## CARROLL HIGH SCHOOL LESSON PLANS

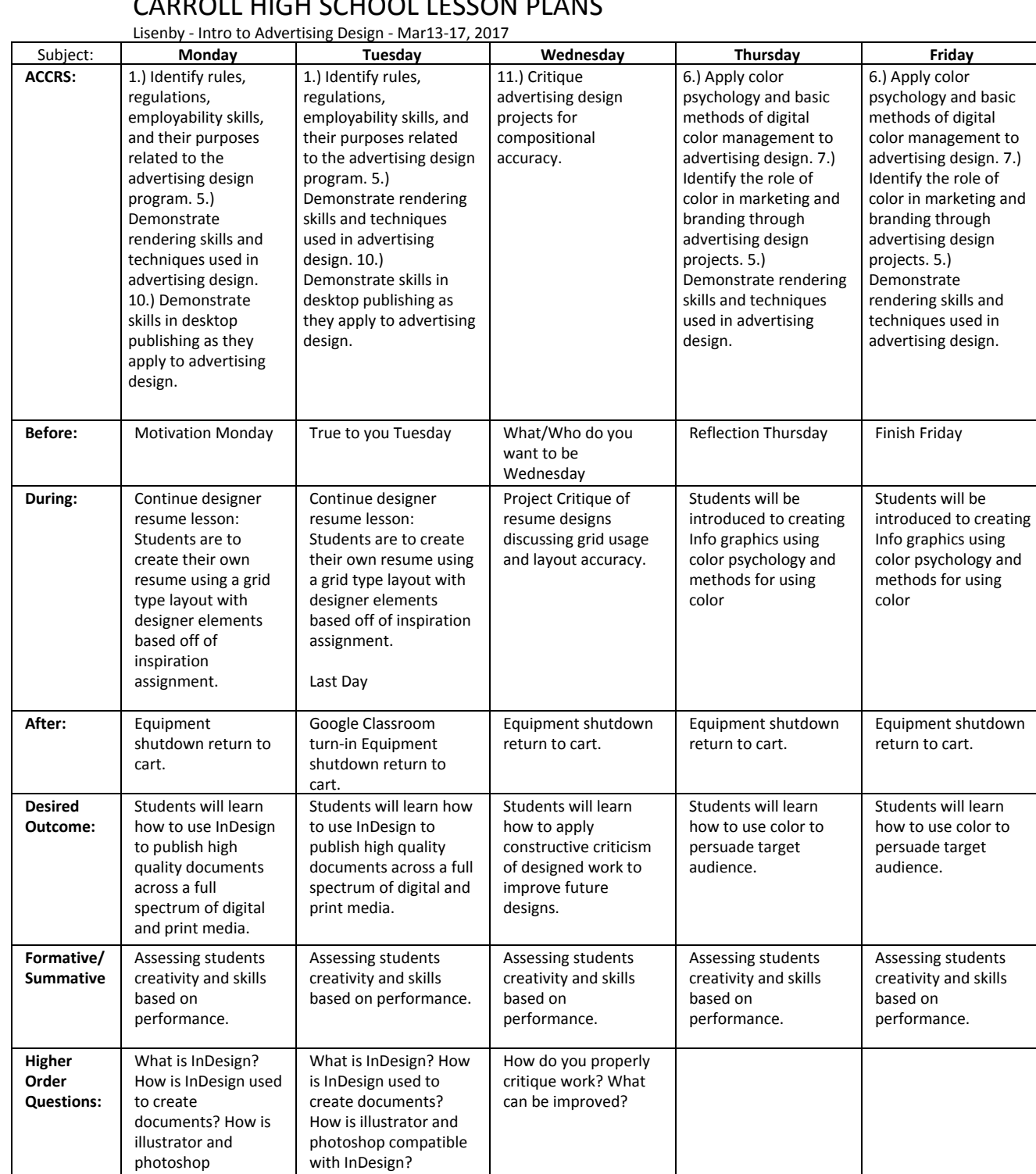

compatible with InDesign?